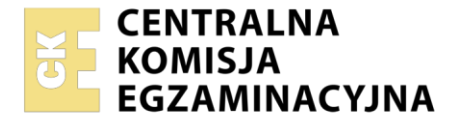

Nazwa kwalifikacji: **Prowadzenie rachunkowości** Oznaczenie kwalifikacji: **AU.36** Wersja arkusza: **SG** Czas trwania egzaminu: **60 minut**

AU.36-SG-21.06

# **EGZAMIN POTWIERDZAJĄCY KWALIFIKACJE W ZAWODZIE Rok 2021**

**CZĘŚĆ PISEMNA**

**PODSTAWA PROGRAMOWA 2017**

## **Instrukcja dla zdającego**

- 1. Sprawdź, czy arkusz egzaminacyjny zawiera 13 stron. Ewentualny brak stron lub inne usterki zgłoś przewodniczącemu zespołu nadzorującego.
- 2. Do arkusza dołączona jest KARTA ODPOWIEDZI, na której w oznaczonych miejscach:
	- wpisz oznaczenie kwalifikacji,
	- zamaluj kratkę z oznaczeniem wersji arkusza,
	- wpisz swój numer PESEL\*,
	- wpisz swoją datę urodzenia,
	- przyklej naklejkę ze swoim numerem PESEL.
- 3. Arkusz egzaminacyjny zawiera test składający się z 40 zadań.
- 4. Za każde poprawnie rozwiązane zadanie możesz uzyskać 1 punkt.
- 5. Aby zdać część pisemną egzaminu musisz uzyskać co najmniej 20 punktów.
- 6. Czytaj uważnie wszystkie zadania.
- 7. Rozwiązania zaznaczaj na KARCIE ODPOWIEDZI długopisem lub piórem z czarnym tuszem/ atramentem.
- 8. Do każdego zadania podane są cztery możliwe odpowiedzi: A, B, C, D. Odpowiada im następujący układ kratek w KARCIE ODPOWIEDZI:

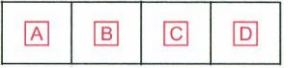

- 9. Tylko jedna odpowiedź jest poprawna.
- 10. Wybierz właściwą odpowiedź i zamaluj kratkę z odpowiadającą jej literą np., gdy wybrałeś odpowiedź "A":

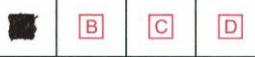

11. Staraj się wyraźnie zaznaczać odpowiedzi. Jeżeli się pomylisz i błędnie zaznaczysz odpowiedź, otocz ją kółkiem i zaznacz odpowiedź, którą uważasz za poprawną, np.

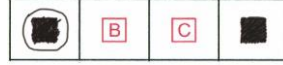

12. Po rozwiązaniu testu sprawdź, czy zaznaczyłeś wszystkie odpowiedzi na KARCIE ODPOWIEDZI i wprowadziłeś wszystkie dane, o których mowa w punkcie 2 tej instrukcji.

#### *Pamiętaj, że oddajesz przewodniczącemu zespołu nadzorującego tylko KARTĘ ODPOWIEDZI.*

#### *Powodzenia!*

*\* w przypadku braku numeru PESEL – seria i numer paszportu lub innego dokumentu potwierdzającego tożsamość*

Układ graficzny © CKE 2020

# **Zadanie 1.**

Dowód KP *– Kasa przyjmie* jest dowodem

- A. obcym.
- B. wtórnym.
- C. zbiorczym.
- D. pierwotnym.

# **Zadanie 2.**

Wykrycie błędu polegającego na użyciu niewłaściwego formularza do udokumentowania operacji gospodarczej jest przedmiotem kontroli

- A. formalnej.
- B. rachunkowej.
- C. merytorycznej.
- D. prospektywnej.

# **Zadanie 3.**

Który dokument jest podstawą ewidencji operacji gospodarczej w księgach rachunkowych jednostki?

- A. Nota korygująca.
- B. Umowa dostawy.
- C. Faktura pro forma.
- D. Faktura korygująca.

## **Zadanie 4.**

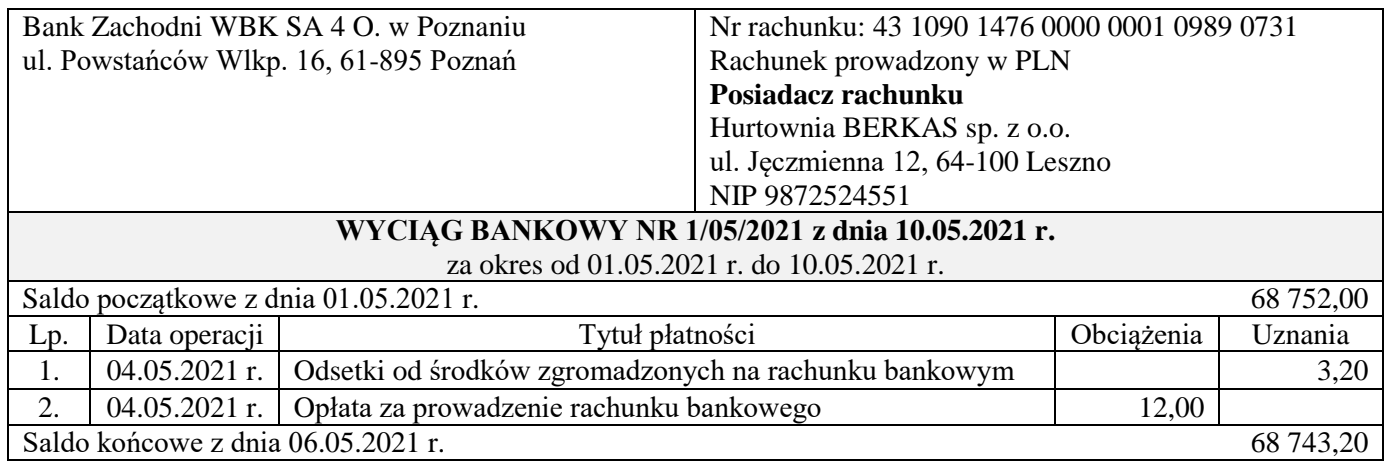

Operację gospodarczą potwierdzoną wyciągiem bankowym nr 1/05/2021 na kwotę 12,00 zł należy zaksięgować na kontach

- A. Wn *Usługi obce* i Ma *Rachunek bieżący.*
- B. Wn *Rachunek bieżący* i Ma *Usługi obce.*
- C. Wn *Koszty finansowe* i Ma *Rachunek bieżący.*
- D. Wn *Rachunek bieżący* i Ma *Przychody finansowe.*

**Zadanie 5.**

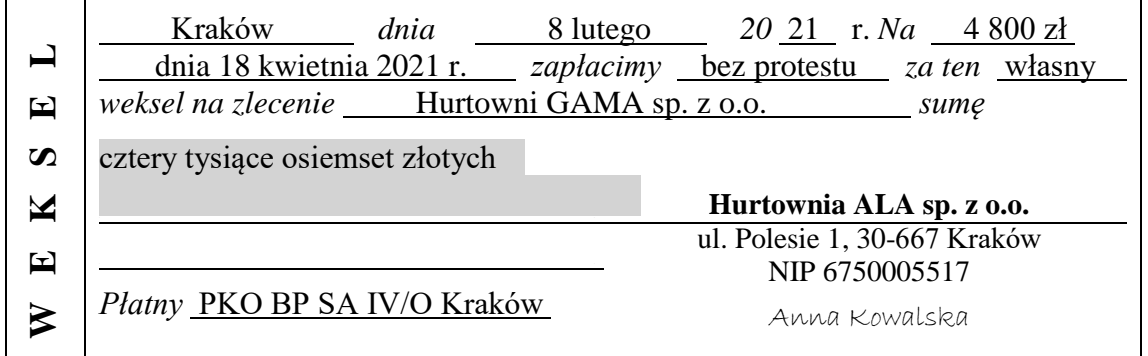

Hurtownia ALA sp. z o.o. zakupiła w Hurtowni GAMA sp. z o.o. towary o wartości brutto 4 500,00 zł. Kontrahenci ustalili, że płatność nastąpi wekslem na kwotę 4 800,00 zł. Wskaż poprawny dekret wystawionego weksla w księgach rachunkowych Hurtowni ALA sp. z o.o.

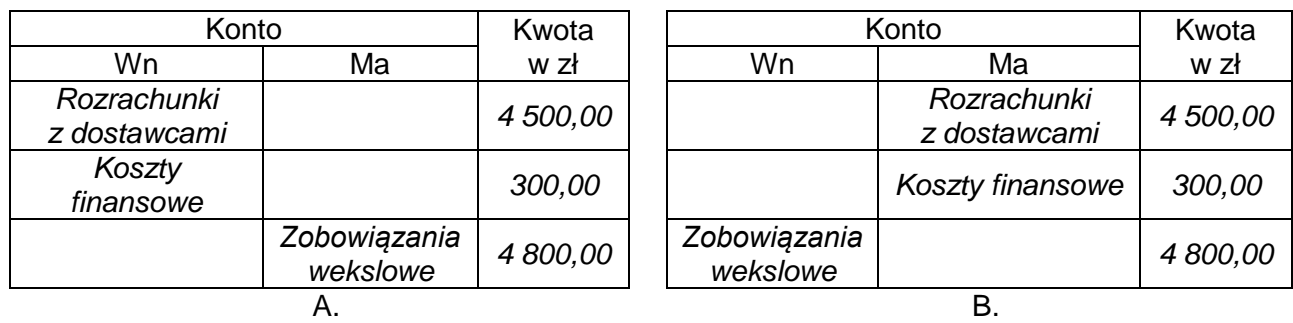

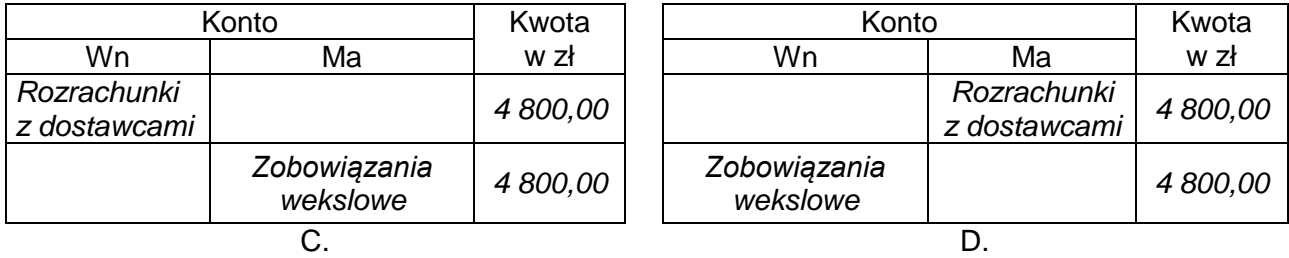

# **Zadanie 6.**

Którą kategorią archiwalną są oznaczane dokumenty inwentaryzacyjne?

- A. B 50
- B. B 10
- C. B 5
- D. A

## **Wyciąg z Ustawy o rachunkowości**

(…) **Art. 74**. 2. Pozostałe zbiory przechowuje się co najmniej przez okres:

 $(\ldots)$ 

4) dowody księgowe dotyczące środków trwałych w budowie, pożyczek, kredytów oraz umów handlowych, roszczeń dochodzonych w postępowaniu cywilnym lub objętych postępowaniem karnym albo podatkowym – przez 5 lat od początku roku następującego po roku obrotowym, w którym operacje, transakcje i postępowanie zostały ostatecznie zakończone, spłacone, rozliczone lub przedawnione;

 $(\ldots)$ 

W dniu 1 lutego 2019 roku przedsiębiorstwo zaciągnęło pożyczkę na okres trzech miesięcy, którą spłaciło w terminie. Do kiedy, zgodnie z ustawą o rachunkowości, przedsiębiorstwo ma obowiązek przechowywać dokumenty księgowe dotyczące zaciągniętej pożyczki?

- A. Do 31 grudnia 2023 roku.
- B. Do 31 grudnia 2024 roku.
- C. Do 30 kwietnia 2023 roku.
- D. Do 30 kwietnia 2024 roku.

# **Zadanie 8.**

Do rzeczowych aktywów trwałych zalicza się

- A. zaliczki na dostawy.
- B. dodatnią wartość firmy.
- C. zaliczki na środki trwałe w budowie.
- D. koszty zakończonych prac rozwojowych.

# **Zadanie 9.**

Do inwestycji długoterminowych przedsiębiorstwo zaliczy

- A. weksle własne o terminie wykupu 14 miesięcy.
- B. wyemitowane przez siebie 2-letnie obligacje.
- C. weksle obce o terminie wykupu 11 miesięcy.
- D. zakupione 3-letnie obligacje skarbowe.

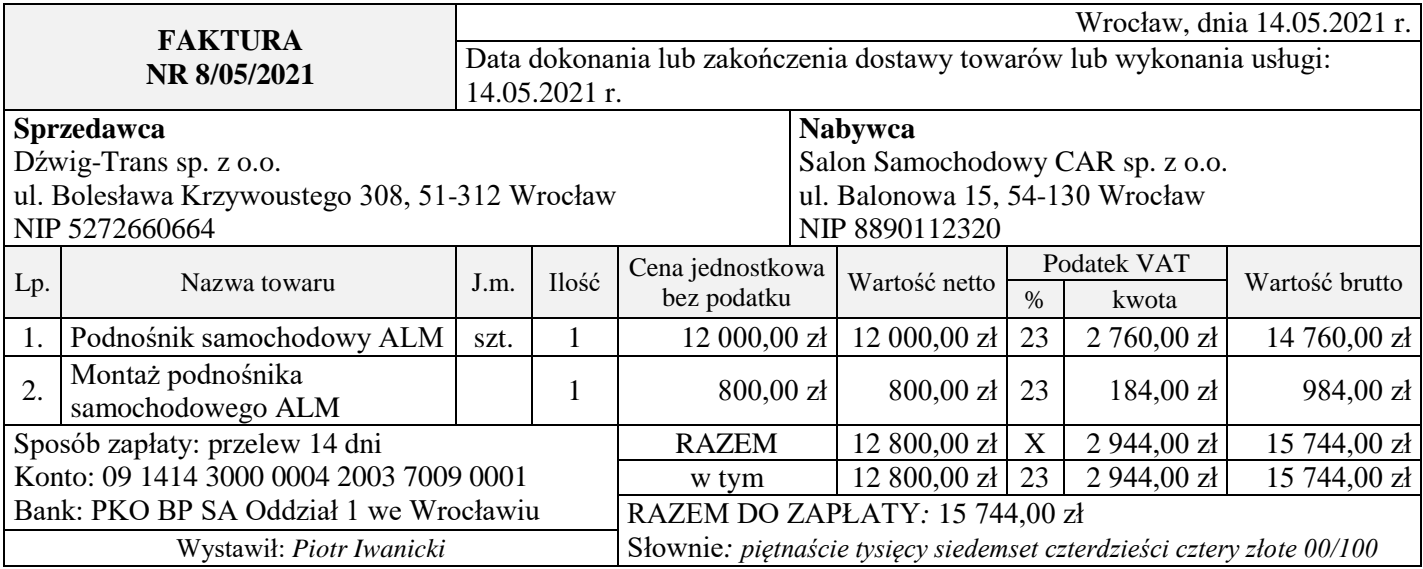

Salon Samochodowy CAR sp. z o.o., będący czynnym podatnikiem VAT, nabył środek trwały i usługę jego montażu. Na podstawie faktury nr 8/05/2021 ustal wartość początkową środka trwałego w cenie nabycia.

- A. 12 000,00 zł
- B. 12 800,00 zł
- C. 14 760,00 zł
- D. 15 744,00 zł

## **Zadanie 11.**

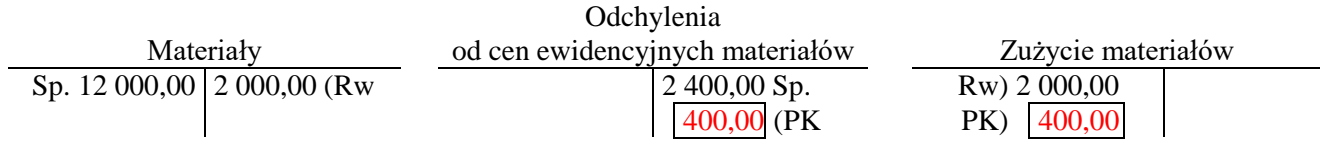

Na podstawie zapisów na kontach księgowych ustal wartość rozchodu materiałów w rzeczywistej cenie zakupu.

- A. 1 600,00 zł
- B. 2 000,00 zł
- C. 2 400,00 zł
- D. 2 800,00 zł

## **Zadanie 12.**

Wskaż operację gospodarczą, która jest jednocześnie kosztem i wydatkiem.

- A. Naliczono ujemne różnice kursowe.
- B. Naliczono miesięczną amortyzację środków trwałych.
- C. Przekazano bezpośrednio do zużycia materiały zakupione za gotówkę.
- D. Przekazano bezpośrednio do zużycia materiały zakupione z odroczonym terminem płatności.

## **Zadanie 13.**

Przedsiębiorstwo w bilansie zamknięcia na dzień 31.12.2020 r. wykazało stan materiałów o wartości 55 000,00 zł. Taką samą wartość materiałów wykazało w bilansie otwarcia na dzień 01.01.2021 r. W przedsiębiorstwie została zastosowana zasada

- A. ciągłości.
- B. istotności.
- C. periodyzacji.
- D. ostrożnej wyceny.

## **Zadanie 14.**

Hurtownia w kwietniu 2021 r. dostarczyła odbiorcy towary i wystawiła fakturę płatną w maju 2021 r. Przychody ze sprzedaży towarów zaksięgowano na podstawie faktury w kwietniu 2021 r. zgodnie z zasadą

- A. istotności.
- B. memoriału.
- C. współmierności.
- D. ostrożnej wyceny.

## **Zadanie 15.**

Zasada pojedynczego zapisu obowiązuje na kontach

- A. wynikowych.
- B. bilansowych.
- C. korygujących.
- D. pozabilansowych.

## **Zadanie 16.**

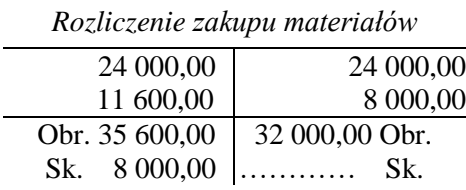

Na podstawie zapisów na koncie *Rozliczenie zakupu materiałów* ustal saldo końcowe materiałów w drodze.

- A. 3 600,00 zł
- B. 8 000,00 zł
- C. 11 600,00 zł
- D. 24 000,00 zł

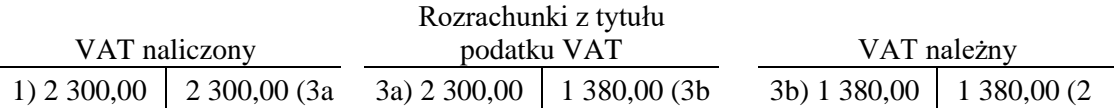

Na podstawie fragmentu ewidencji księgowej ustal kwotę i charakter rozliczenia z urzędem skarbowym z tytułu podatku od towarów i usług.

- A. 920,00 zł należność od urzędu skarbowego.
- B. 920,00 zł zobowiązanie wobec urzędu skarbowego.
- C. 1 380,00 zł należność od urzędu skarbowego.
- D. 2 300,00 zł zobowiązanie wobec urzędu skarbowego.

#### **Zadanie 18.**

Zgodnie z ustawą o rachunkowości księgi rachunkowe jednostki kontynuującej działalność otwiera się na

- A. koniec każdego roku obrotowego.
- B. dzień poprzedzający zmianę formy prawnej.
- C. początek każdego następnego roku obrotowego.
- D. dzień poprzedzający dzień postawienia jednostki w stan likwidacji.

#### **Zadanie 19.**

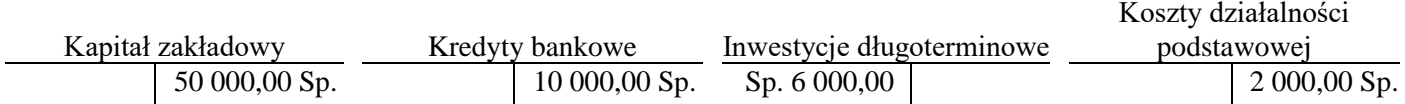

Na którym koncie błędnie wpisano saldo początkowe?

- A. *Kredyty bankowe*
- B. *Kapitał zakładowy*
- C. *Inwestycje długoterminowe*
- D. *Koszty działalności podstawowej*

#### **Zadanie 20.**

Która operacja gospodarcza spowoduje zwiększenie sumy bilansowej?

- A. Wypłacono z kasy pracownikowi zaliczkę na zakup materiałów.
- B. Zaciągnięto kredyt bankowy na spłatę zobowiązań wobec pracowników.
- C. Zakupiono i przyjęto do używania środek trwały, za który zapłata nastąpi w terminie późniejszym.
- D. Zwrócono do dostawcy przed zapłatą część zakupionych materiałów w związku z uznaną reklamacją.

# **Zadanie 21.**

Jednostka handlowa będąca czynnym podatnikiem VAT przekazała towary w formie darowizny. Który zapis księgowania operacji gospodarczej PK – *naliczono podatek VAT z tytułu nieodpłatnego przekazania towarów* jest prawidłowy?

- A. Dt *VAT naliczony* i Ct *VAT należny.*
- B. Dt *Podatki i opłaty* i Ct *VAT należny.*
- C. Dt *Pozostałe koszty rodzajowe* i Ct *VAT należny.*
- D. Dt *Pozostałe koszty operacyjne* i Ct *VAT należny*.

# **Zadanie 22.**

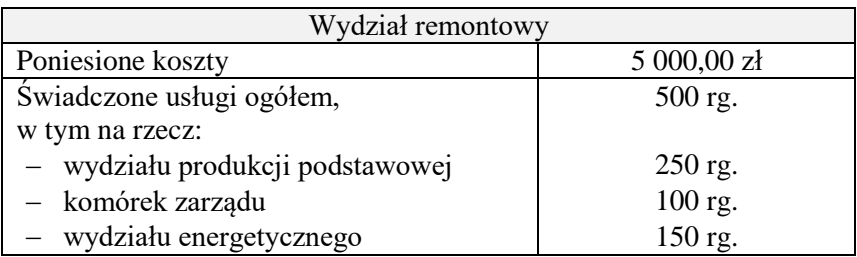

W przedsiębiorstwie produkcyjnym wydział remontowy świadczy usługi na rzecz innych wydziałów i rozlicza poniesione koszty na podstawie liczby przepracowanych roboczogodzin. Na podstawie danych przedstawionych w tabeli ustal, ile wyniosły koszty prac remontowych wykonanych na rzecz wydziału produkcji podstawowej?

- A. 1 000,00 zł
- B. 1 250,00 zł
- C. 1 500,00 zł
- D. 2 500,00 zł

## **Zadanie 23.**

## **Rozdzielnik kosztów**

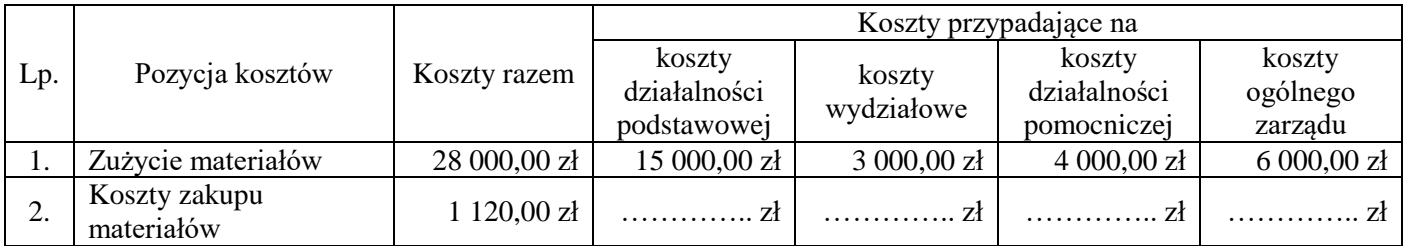

Na podstawie danych z rozdzielnika kosztów oblicz kwotę kosztów zakupu materiałów, która obciąży koszty ogólnego zarządu.

- A. 120,00 zł
- B. 160,00 zł
- C. 240,00 zł
- D. 600,00 zł

## **Zadanie 24.**

#### **Fragment faktury nr 24/2021 ( w zł)**

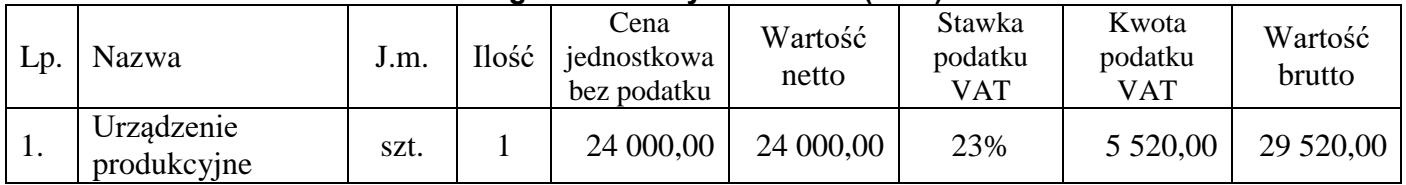

Jednostka będąca czynnym podatnikiem VAT zakupiła na podstawie faktury nr 24/2021 i przyjęła do eksploatacji środek trwały, który będzie amortyzowany metodą liniową według stawki 20%. Ustal wartość miesięcznej amortyzacji środka trwałego.

- A. 400,00 zł
- B. 492,00 zł
- C. 4 800,00 zł
- D. 5 904,00 zł

# **Zadanie 25.**

Kalkulacja sporządzana po rozliczeniu kosztów produkcji okresu sprawozdawczego, to kalkulacja

- A. wstępna.
- B. ofertowa.
- C. wynikowa.
- D. normatywna.

# **Zadanie 26.**

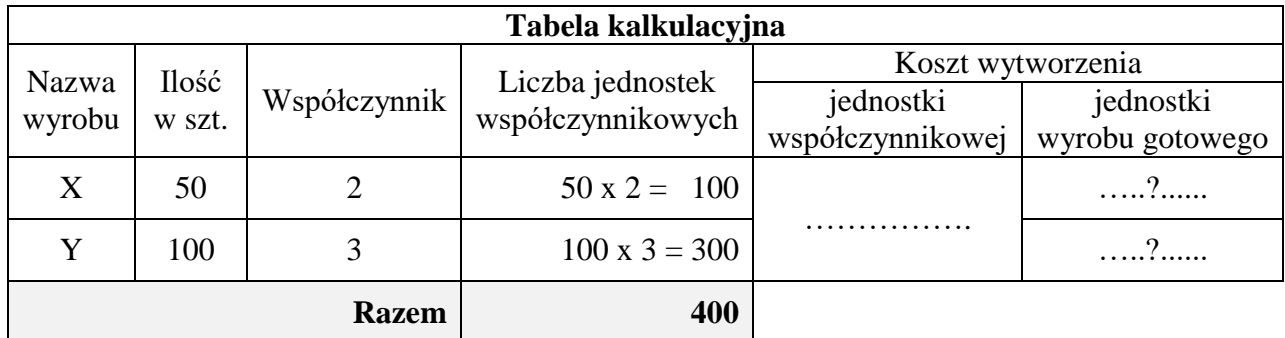

Koszt wytworzenia wyrobów gotowych X, Y wyniósł 48 000,00 zł. Na podstawie danych zawartych w tabeli kalkulacyjnej ustal jednostkowe koszty wytworzenia wyrobów gotowych X i Y.

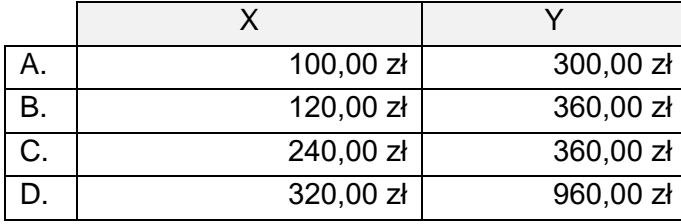

## **Zadanie 27.**

Która operacja gospodarcza wpłynie na wynik finansowy przedsiębiorstwa?

- A. KP *pobrano gotówkę z banku do kasy*.
- B. PK *naliczono miesięczną amortyzację środków trwałych*.
- C. KW *wypłacono pracownikowi zaliczkę na zakup materiałów.*
- D. WB *dokonano przelewu wynagrodzeń na konta osobiste pracowników*.

#### **Zadanie 28.**

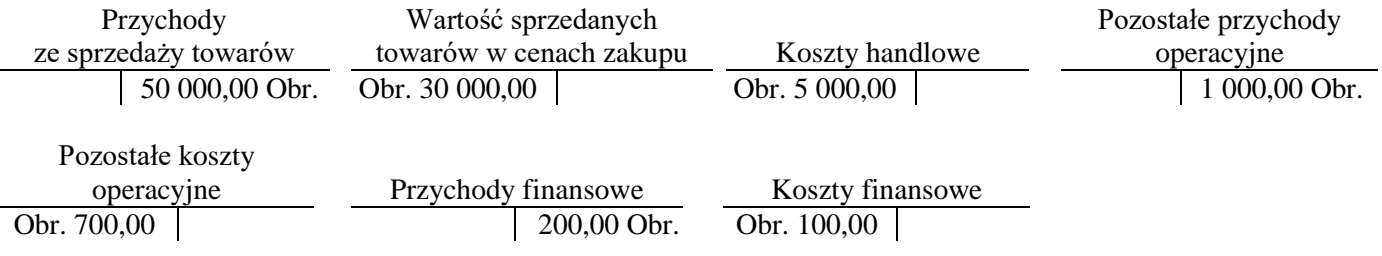

Na podstawie obrotów kont wynikowych przedsiębiorstwa handlowego oblicz zysk brutto.

- A. 15 000,00 zł
- B. 15 300,00 zł
- C. 15 400,00 zł
- D. 20 000,00 zł

## **Zadanie 29.**

Zgodnie z przepisami ustawy o rachunkowości przez skreślenie błędnej treści lub kwoty, z utrzymaniem czytelności skreślonych wyrażeń lub liczb, wpisanie treści poprawnej i daty poprawki oraz złożenie podpisu osoby do tego upoważnionej, można poprawić

- A. fakturę.
- B. wyciąg bankowy.
- C. KP asygnatę kasową.
- D. RW dokument magazynowy.

#### **Zadanie 30.**

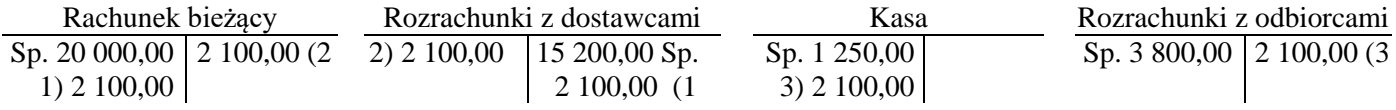

W przedsiębiorstwie handlowym błędnie zaksięgowano operację gospodarczą KP *– wpłata do kasy należności od odbiorcy za sprzedane towary na kwotę 2 100,00 zł* w zapisie 1. Błąd poprawiono zapisami księgowymi 2 i 3. Które storno zastosowano do poprawy błędu księgowego?

- A. Storno czarne całkowite.
- B. Storno czarne częściowe.
- C. Storno czerwone całkowite.
- D. Storno czerwone częściowe.

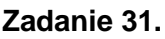

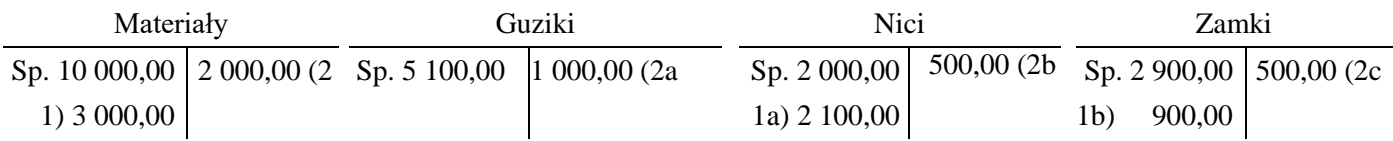

Ewidencję na koncie syntetycznym *Materiały* uznaje się za uzgodnioną z ewidencją analityczną na kontach *Guziki*, *Nici*, *Zamki*, jeżeli zachodzi równość pomiędzy

- A. obrotem Dt konta syntetycznego a sumą obrotów Ct kont analitycznych.
- B. obrotem Ct konta syntetycznego a sumą obrotów Dt kont analitycznych.
- C. saldem końcowym Ct konta syntetycznego a sumą sald końcowych Ct kont analitycznych.
- D. saldem końcowym Dt konta syntetycznego a sumą sald końcowych Dt kont analitycznych.

# **Zadanie 32.**

Zestawienie obrotów i sald pozwala wykryć błąd polegający na

- A. pominięciu księgowania operacji gospodarczej.
- B. zaksięgowaniu operacji gospodarczej tylko na jednym koncie, bez zapisu przeciwstawnego.
- C. dwukrotnym zaksięgowaniu tej samej operacji gospodarczej zgodnie z zasadą podwójnego zapisu.
- D. zaksięgowaniu operacji gospodarczej na niewłaściwych kontach zgodnie z zasadą podwójnego zapisu.

# **Zadanie 33.**

Zgodnie z przepisami ustawy *Prawo przedsiębiorców*, do uregulowania zobowiązania wobec kontrahenta o wartości przekraczającej 15 000,00 zł przedsiębiorstwo powinno zastosować

- A. czek gotówkowy.
- B. polecenie przelewu.
- C. bankowy dowód wpłaty gotówkowej.
- D. wpłatę gotówkową do kasy kontrahenta.

# **Zadanie 34.**

Inwentaryzacja przeprowadzana na żądanie urzędu skarbowego to inwentaryzacja

- A. ciągła.
- B. okresowa.
- C. nadzwyczajna.
- D. zdawczo-odbiorcza.

# **Zadanie 35.**

W wyniku przeprowadzonej w hurtowni inwentaryzacji ujawniono niedobory i nadwyżki towarów. Jakie warunki powinny zostać spełnione, aby kierownik jednostki podjął decyzję o kompensacie niedoborów nadwyżkami?

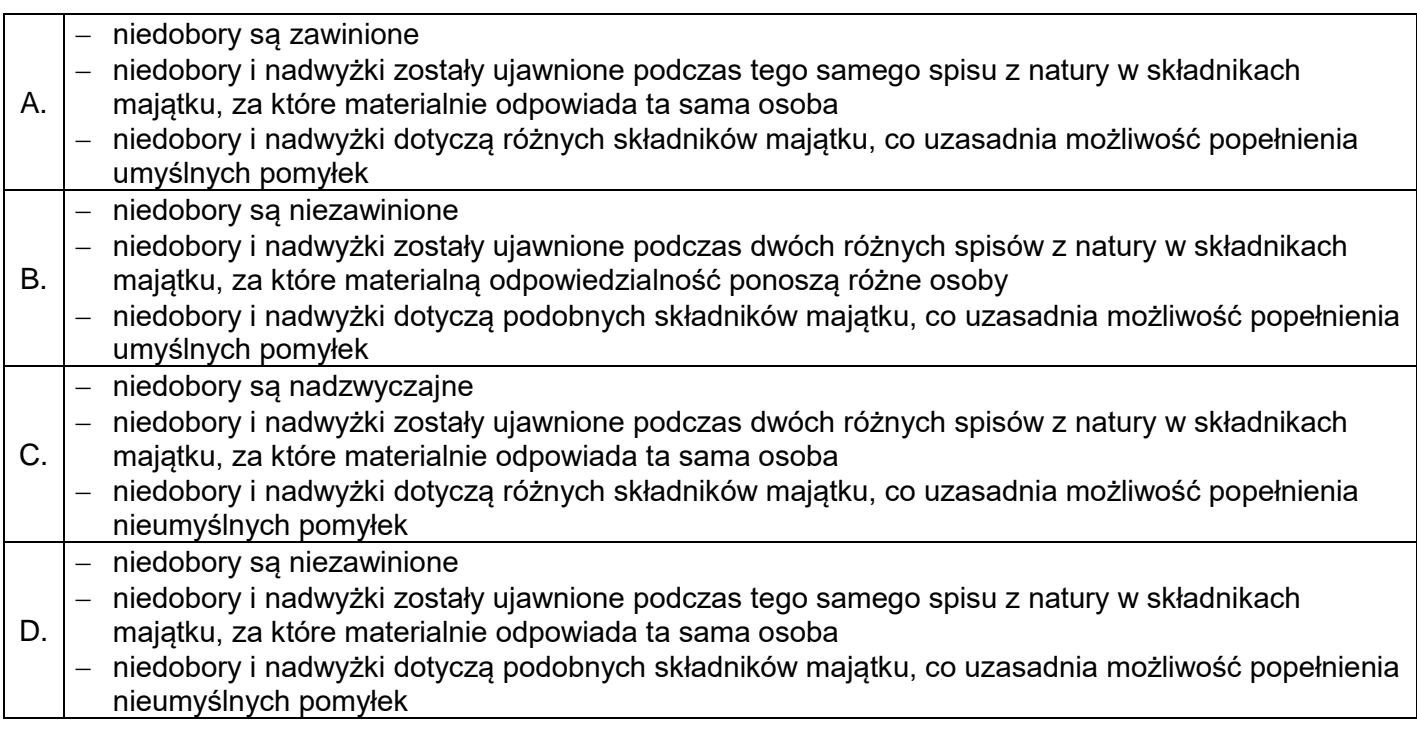

#### **Zadanie 36.**

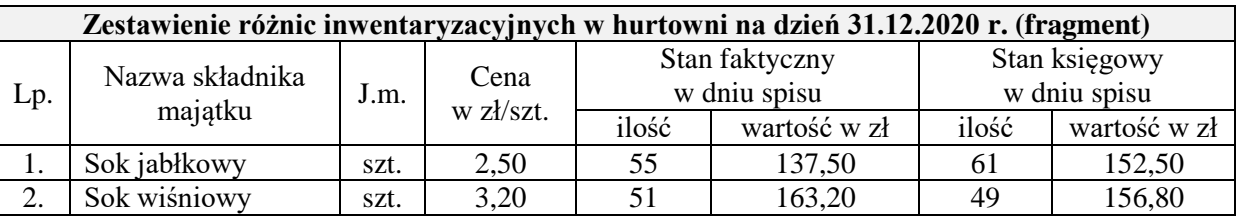

Na podstawie danych zawartych w tabeli ustal rodzaj i wartość różnic inwentaryzacyjnych.

- A. Niedobór soku jabłkowego 15,00 zł i niedobór soku wiśniowego 6,40 zł.
- B. Niedobór soku jabłkowego 15,00 zł i nadwyżka soku wiśniowego 6,40 zł.
- C. Nadwyżka soku jabłkowego 15,00 zł i niedobór soku wiśniowego 6,40 zł.
- D. Nadwyżka soku jabłkowego 15,00 zł i nadwyżka soku wiśniowego 6,40 zł.

# **Zadanie 37.**

W wyniku przeprowadzonej w hurtowni warzyw inwentaryzacji ujawniono niedobór papryki czerwonej, który uznano za niedobór naturalny. Wartość sprzedaży papryki czerwonej pomiędzy inwentaryzacjami wynosi 90 000,00 zł, a dopuszczalny limit ubytków naturalnych wynosi 0,15% wartości sprzedaży.

Na podstawie danych w tabeli ustal wartość niedoboru przekraczającego dopuszczalny limit ubytków naturalnych.

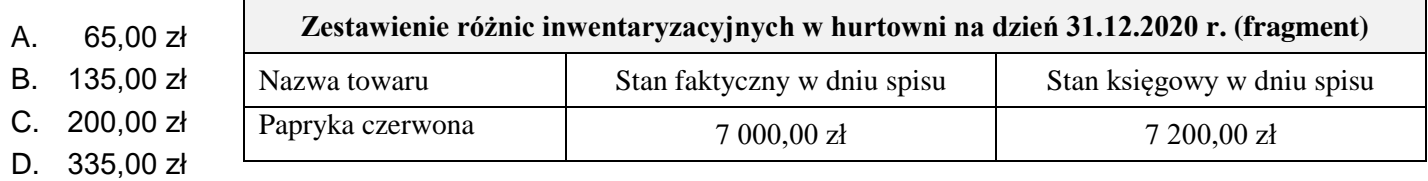

## **Zadanie 38.**

Organem zatwierdzającym roczne sprawozdanie finansowe w spółce z ograniczoną odpowiedzialnością jest

- A. rada pracownicza.
- B. komisja rewizyjna.
- C. walne zgromadzenie akcjonariuszy.
- D. zwyczajne zgromadzenie wspólników.

#### **Zadanie 39.**

W analizie pionowej bilansu są wykorzystywane wskaźniki

- A. struktury.
- B. dynamiki.
- C. płynności.
- D. zadłużenia.

#### **Zadanie 40.**

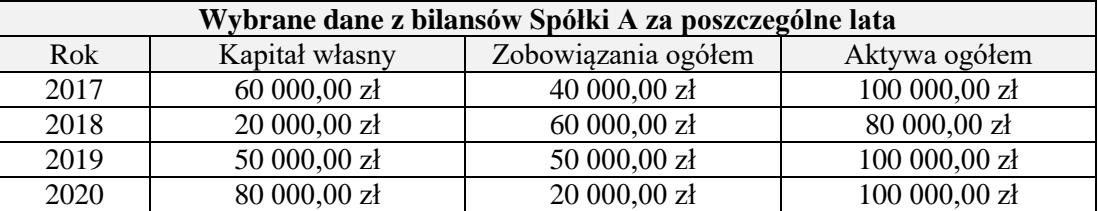

W którym roku Spółka A była najmniej uzależniona od obcych źródeł finansowania?

- A. W 2017 roku.
- B. W 2018 roku.
- C. W 2019 roku.
- D. W 2020 roku.